#### **Аннотация**

Уникальный программный **клорабочей программе дисциплины «Инженерная графика»** bd504ef43b4086c45cd8210436c3dad295d08a8697ed632cc54ab852a9c86121

#### **Цель преподавания дисциплины:**

Формирование профессиональной культуры выполнения чертежей, под которой понимается готовность и способность личности использовать в профессиональной деятельности конструктора изделий легкой промышленности приобретенную совокупность знаний, умений и навыков ведения конструкторской документации в области естественнонаучных и общеинженерных знаний.

### **Задачи изучения дисциплины**

1. Обучение правилам оформления рабочей документации.

2.Развитие навыков выполнения и чтения чертежей.

3.Формирование навыков использования графических систем при выполнении чертежей.

4. Ознакомление с основами построения 3d моделей.

5. Развитие восприятия, представления и творческого мышления в поиске объѐмно-пространственных форм посредством графического моделирования.

## **Индикаторы компетенций, формируемые в результате освоения дисциплины:**

ОПК-1.1 –Выделяет из естественнонаучных и общеинженерных знаний, известных методов математического анализа и моделирования, требуемые в проектировании и производстве изделий легкой промышленности

ОПК-1.2 –Использует методы математического анализа и моделирования, используемые в профессиональной деятельности конструктора изделий легкой промышленности

ОПК-1.3 –Определяет пути совершенствования процессов проектирования и производства изделий легкой промышленности на основе естественнонаучных и общеинженерных знаний, известных методов математического анализа и моделирования.

### **Разделы дисциплины:**

Предмет инженернаяграфика.Правила оформления чертежей. Конструкторская документация. Основные положения ГОСТ 2.305-2008 «Изображения-виды, разрезы, сечения». Аксонометрические проекции. Введение в компьютерные технологии и графику. Интерфейс AutoCAD.

AutoCAD. Слои. Команды рисования. Объектная привязка. Команды редактирования. AutoCAD. Настройка размеров. ГОСТ 2-307-2011 «Нанесение размеров*»*. ГОСТ 2.306-68- Обозначения графических материалов. Выполнение сопряжений. МСК, ПСК. 3d - моделирование. Создание 3d моделей. Редактирование 3d моделей.

#### МИНОБРНАУКИ РОССИИ

Юго-Западный государственный университет

УТВЕРЖДАЮ: Декан механико-технологического факультета (наименование ф-та полностью)

 $\ddot{\bm{r}}$ 

И.П. Емельянов (подпись, инициалы, фамилия)  $\frac{1}{20}$  w  $\frac{108}{2023}$  r.

#### РАБОЧАЯ ПРОГРАММА ДИСЦИПЛИНЫ

Инженерная графика (наименование дисциплины)

ОПОП ВО 29.03.05 Конструирование изделий легкой промышленности шифр и наименование направления подготовки (специальности)

направленность (профиль) «Дизайн и индустрия моды»

наименование направленности (профиля)

форма обучения

очная

(очная, очно-заочная, заочная)

Курск - 2023

Рабочая программа дисциплины составлена в соответствии с ФГОС ВО бакалавриат по направлению подготовки 29.03.05 Конструирование изделий легкой промышленности на основании учебного плана ОПОП ВО направления подготовки 29.03.05 Конструирование изделий легкой промышленности, направленность (профиль) «Дизайн и индустрия моды» (Стандартизации, метрологии, управления качеством, технологии и дизайна), одобренного Ученым советом университета (протокол № 9 от «27» февраля 2023г.).

Рабочая программа дисциплины обсуждена и рекомендована к реализации в образовательном процессе для обучения студентов по ОПОП ВО направления подготовки 29.03.05 Конструирование изделий легкой промышленности, направленность (профиль) «Дизайн и индустрия моды» на заседании кафедры архитектуры, градостроительства и графики «29» августа 2023 г. протокол № 1

ЗвягинцеваМ.М. Зав. кафедрой Нез Разработчик программы к.п.н., доцент Будникова О.В. Разработчик программы преподаватель ИСМ - Гладских А.А. Согласовано: на заседании кафедры дизайна и индустрии моды № 20  $\frac{29}{10}$  06  $20\sqrt[2]{3}$  r. Мальнева Ю.А.

Зав. кафедрой Питания Петриной Сиблиотеки Митания Сибария Сибания Сибария Сибария Сибария Сибария Сибария Сиба<br>При сельских сельских сельских сельских сельских сельских сельских сельских сельских сельских сельских сельски Макаровская В.Г.

Рабочая программа дисциплины пересмотрена, обсуждена и рекомендована к реализации в образовательном процессе на основании учебного плана ОПОП ВО направления подготовки 29.03.05 Конструирование изделий легкой промышленности, направленность (профиль) «Дизайн и индустрия моды», одобренного Ученым советом университета протокол № 6 (4 %) 20 г., на заседании кафедры архитектуры, градостроительства и графики « » 20 г. протокол № 1.

Зав. кафедрой

Рабочая программа дисциплины пересмотрена, обсуждена и рекомендована к реализации в образовательном процессе на основании учебного плана ОПОП ВО направления подготовки 29.03.05 Конструирование изделий легкой промышленности, направленность (профиль) «Дизайн и индустрия моды», одобренного Ученым советом университета протокол № 6 (4) 20 г., на заседании кафедры архитектуры, градостроительства и графики « » 20 г. протокол № .

Зав. кафедрой

Рабочая программа дисциплины пересмотрена, обсуждена и рекомендована к реализации в образовательном процессе на основании учебного плана ОПОП ВО направления подготовки 29.03.05 Конструирование изделий легкой промышленности, направленность (профиль) «Дизайн и индустрия моды», одобренного Ученым советом университета протокол № \_\_ «\_\_ » \_\_ 20\_\_ г., на заседании кафедры архитектуры, градостроительства и графики « > 20 г. протокол №

Зав. кафедрой

**1 Цель и задачи дисциплины. Перечень планируемых результатов обучения по дисциплине, соотнесенных с планируемыми результатами освоения основной профессиональной образовательной программы** 

## **1.1 Цель дисциплины**

Формирование профессиональной культуры выполнения чертежей, под которой понимается готовность и способность личности использовать в профессиональной деятельности конструктора изделий легкой промышленности приобретенную совокупность знаний, умений и навыков ведения конструкторской документации в области естественнонаучных и общеинженерных знаний.

#### **1.2 Задачи дисциплины**

1. Обучение правилам оформления рабочей документации.

2.Развитие навыков выполнения и чтения чертежей.

3.Формирование навыков использования графических систем при выполнении чертежей.

4. Ознакомление с основами построения 3d моделей.

5. Развитие восприятия, представления и творческого мышления в поиске объѐмно-пространственных форм посредством графического моделирования.

## **1.3 Перечень планируемых результатов обучения по дисциплине, соотнесенных с планируемыми результатами освоения основной профессиональной образовательной программы**

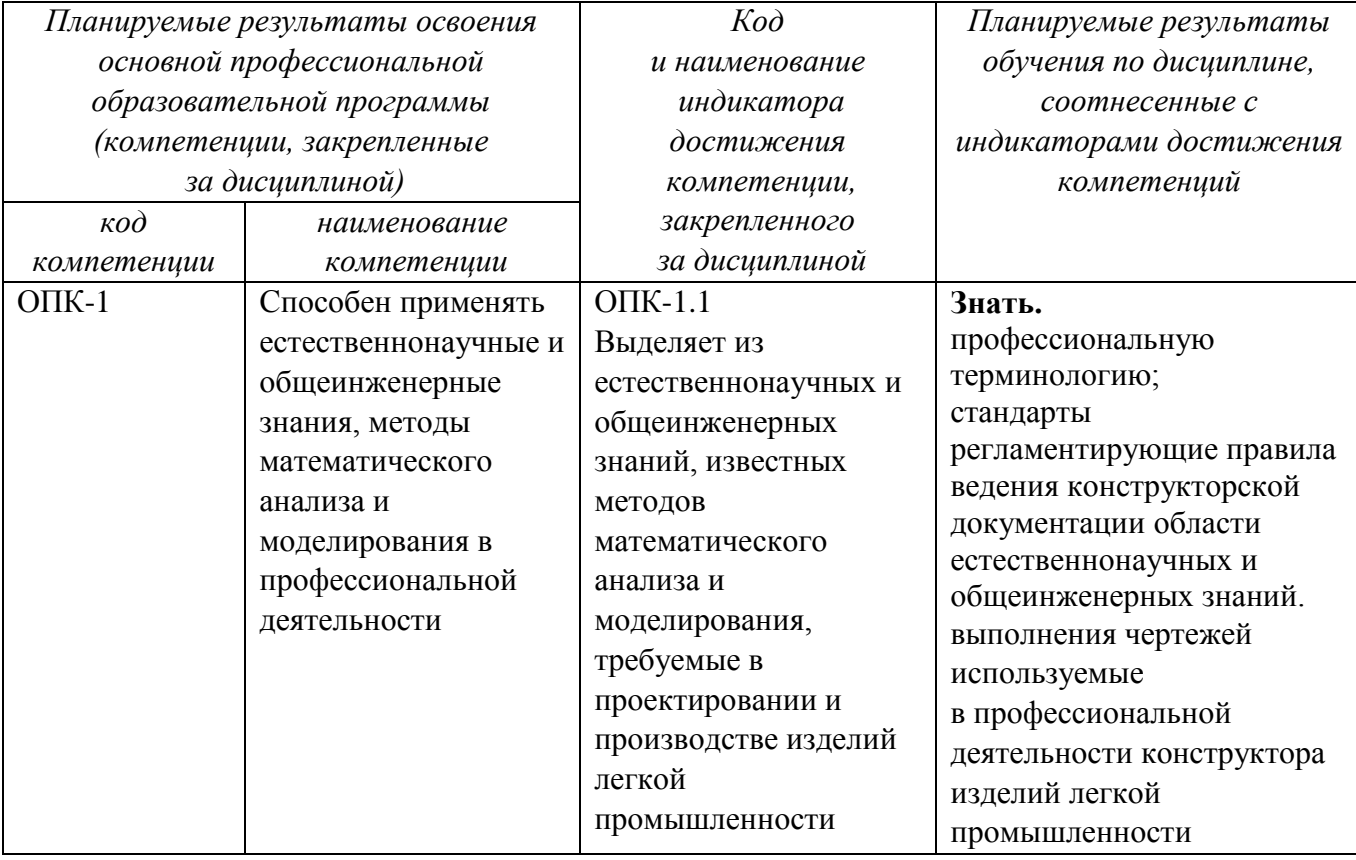

Таблица 1.3 – Результаты обучения по дисциплине

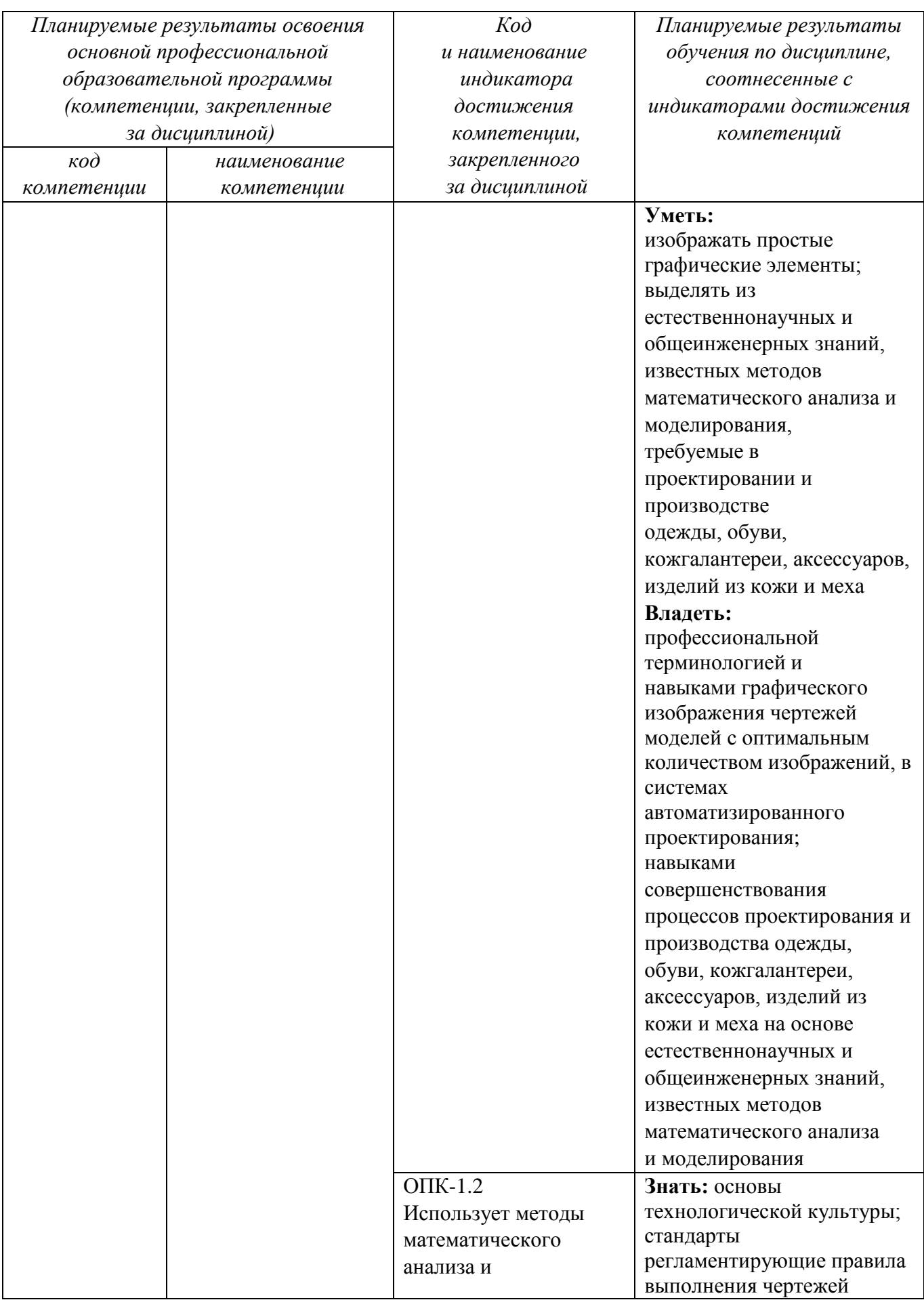

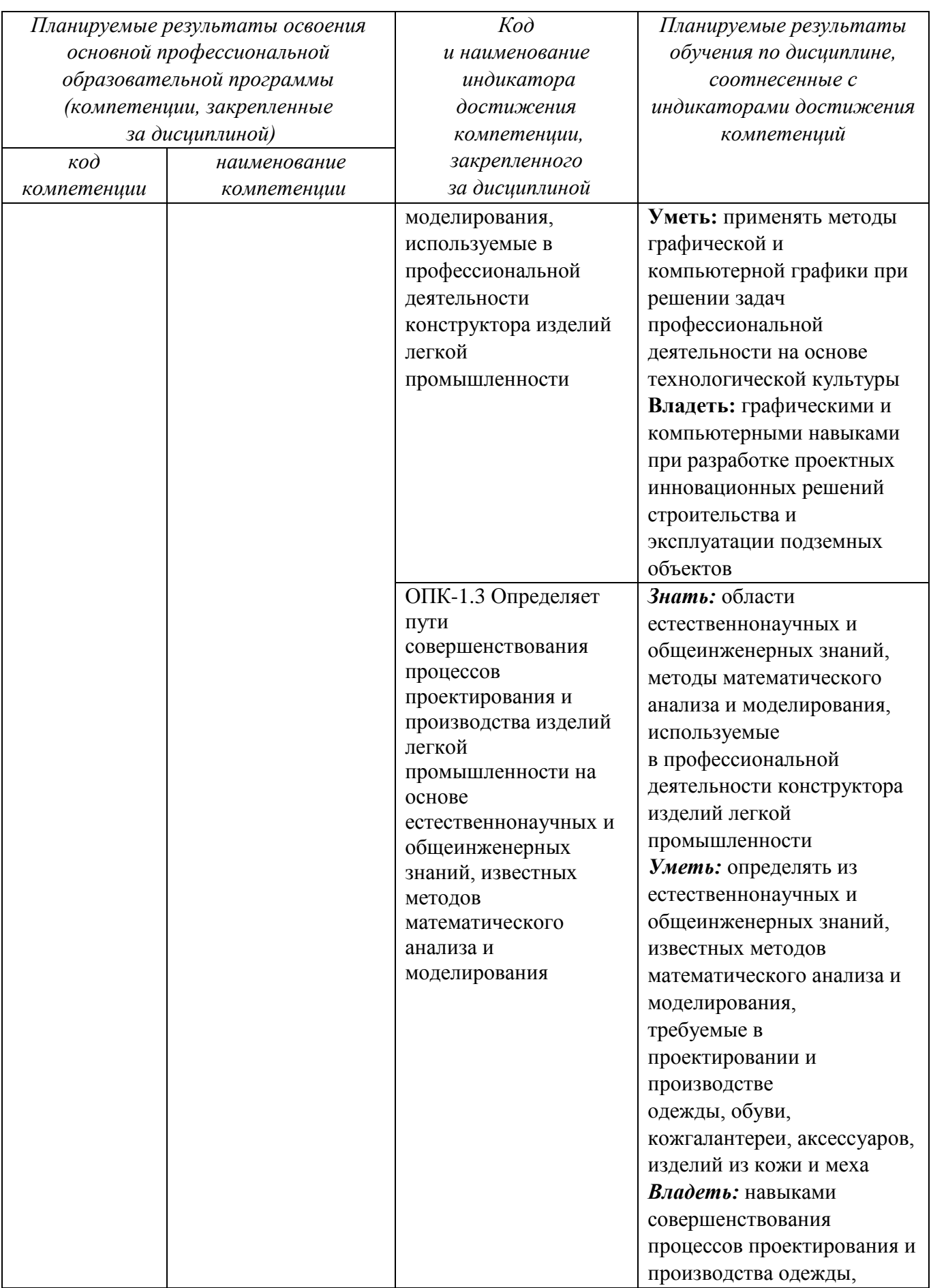

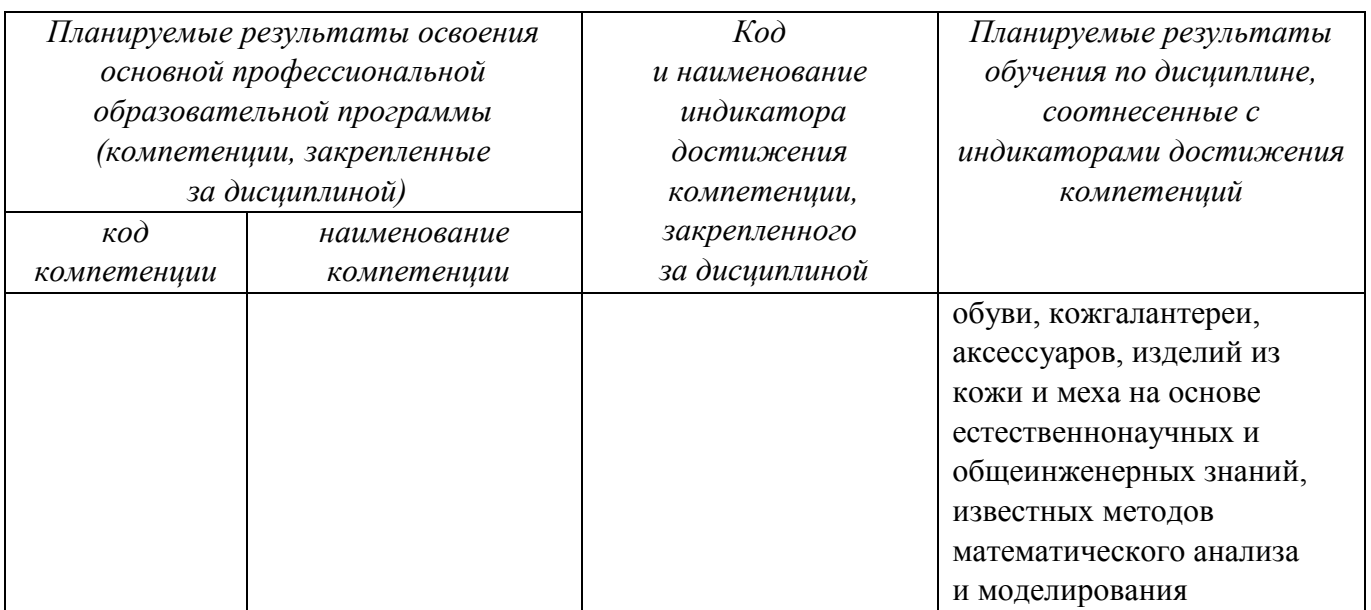

## **2 Указание места дисциплины в структуре основной профессиональной образовательной программы**

Дисциплина «Инженерная графика» входит в обязательную часть блока 1 «Дисциплины (модули») основной профессиональной образовательной программы – программы бакалавриата 29.03.05 Конструирование изделий легкой промышленности, направленность (профиль) «Дизайн и индустрия моды». Дисциплина изучается на 1 курсе во 2 семестре.

**3 Объем дисциплины в зачетных единицах с указанием количества академических или астрономических часов, выделенных на контактную работу обучающихся с преподавателем (по видам учебных занятий) и на самостоятельную работу обучающихся**

Общая трудоемкость (объем) дисциплины составляет 4 зачетных единиц (з.е.), 144 академических часов.

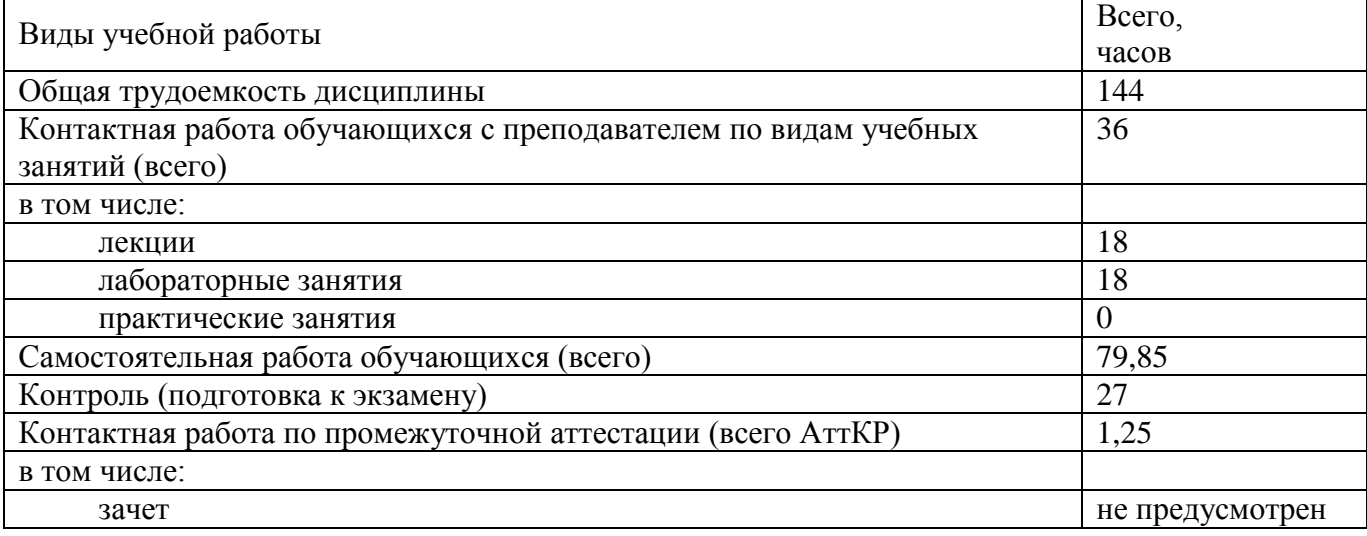

#### Таблица 3 - Объем дисциплины

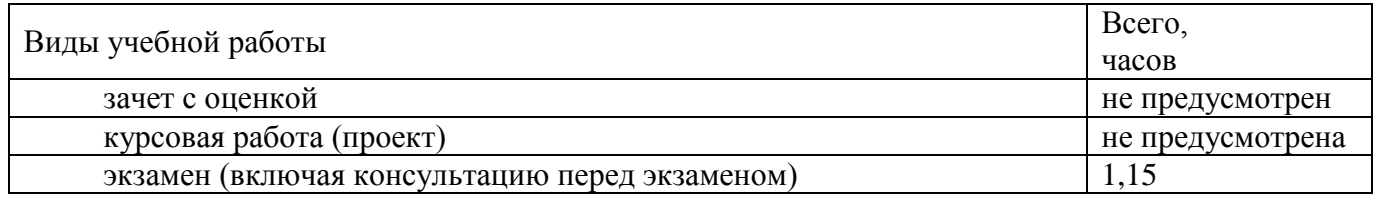

## **4 Содержание дисциплины, структурированное по темам (разделам) с указанием отведенного на них количества академических часов и видов учебных занятий**

## **4.1 Содержание дисциплины**

Таблица 4.1.1 – Содержание дисциплины, структурированное по темам (разделам)

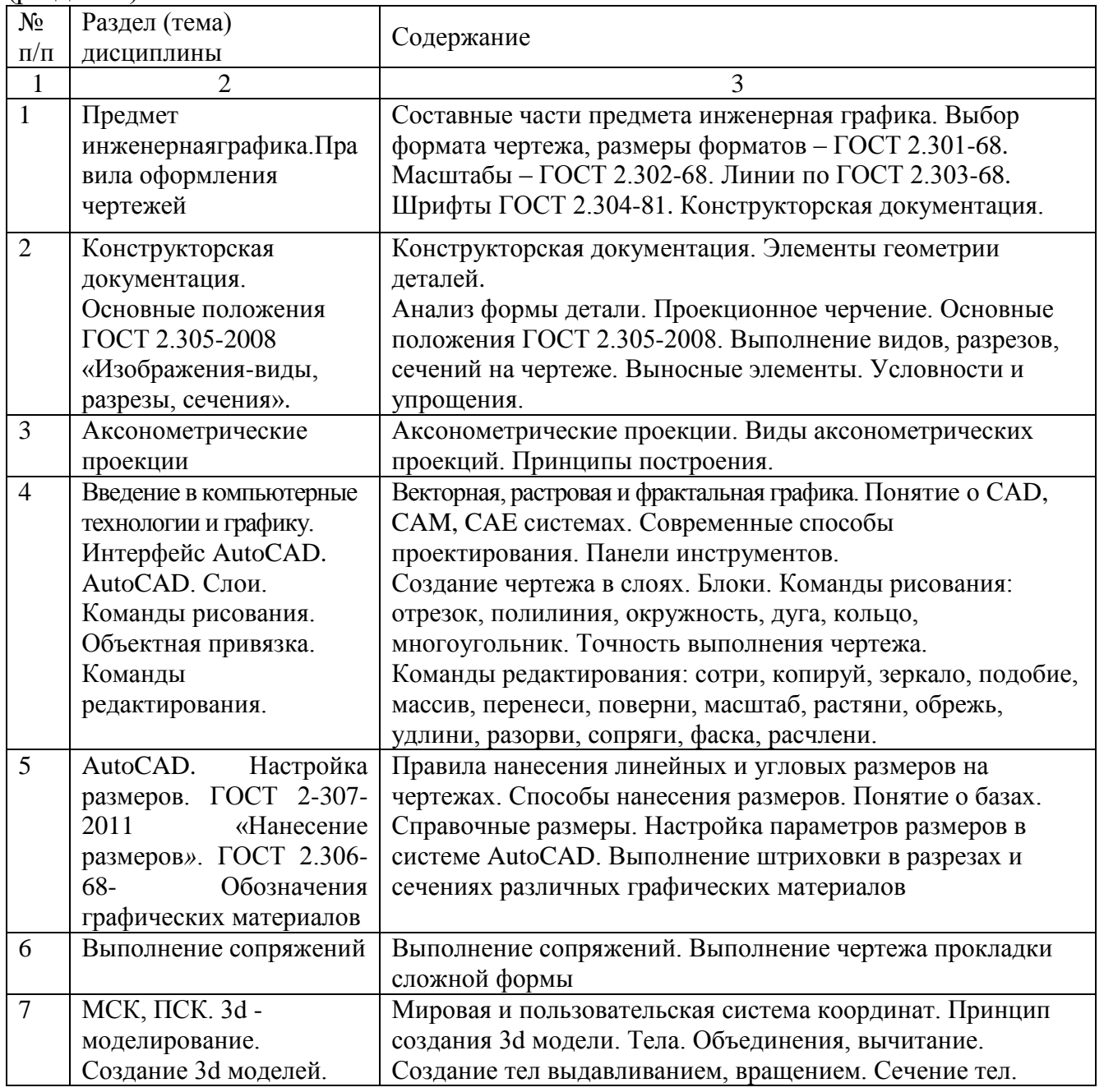

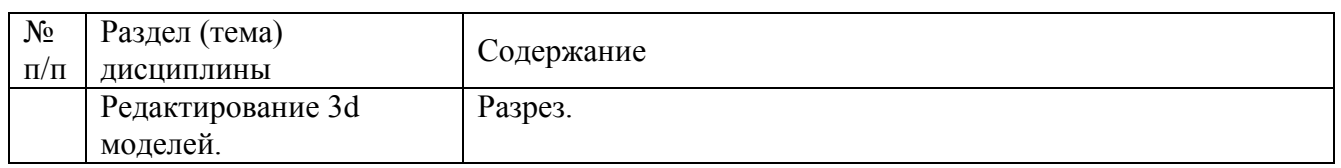

# Таблица 4.1.2 –Содержание дисциплины и его методическое обеспечение

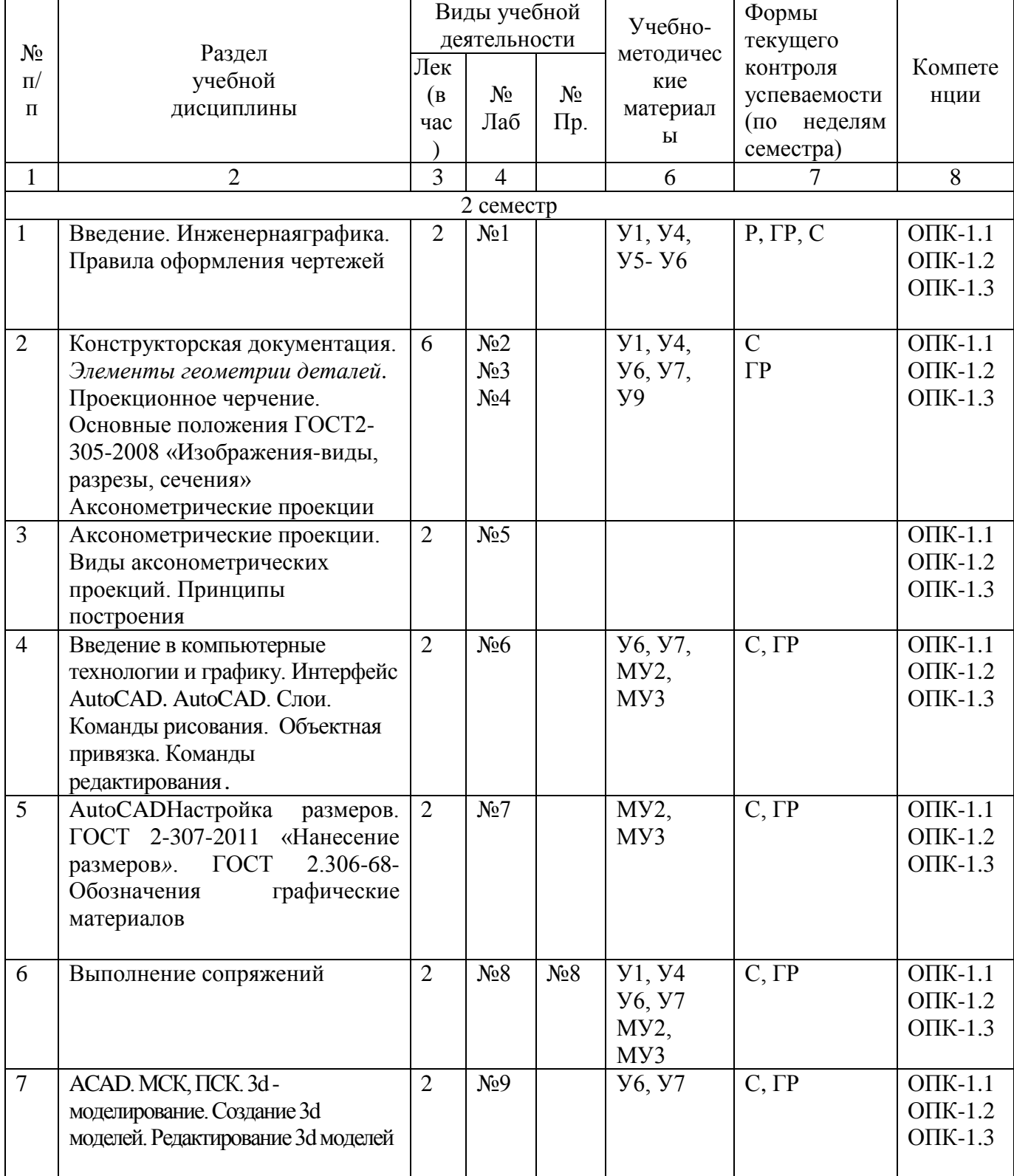

С – собеседование, Т – тест, ГР- графическая работа

# **4.2 Лабораторные работы и (или) практические занятия**

# **4.2.1 Лабораторные работы**

## Таблица 4.2.1 – Лабораторные работы

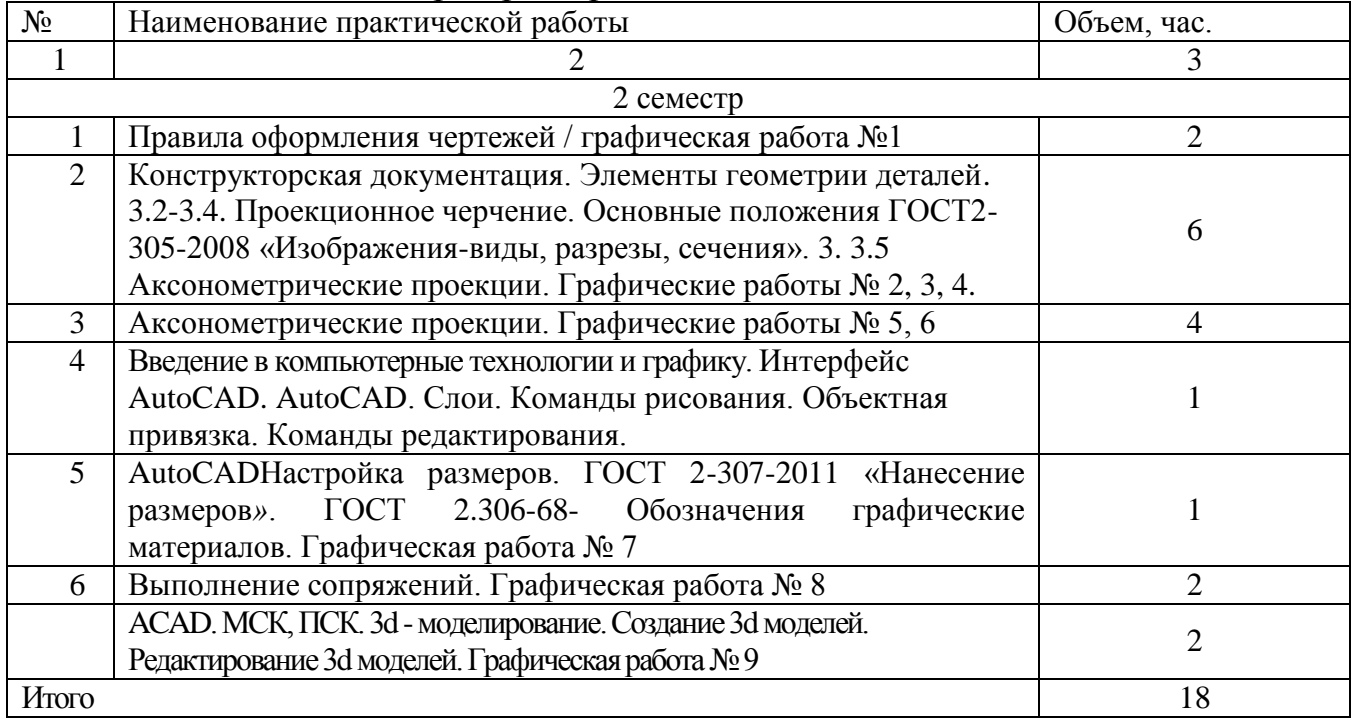

## **4.3 Самостоятельная работа студентов (СРС)**

Таблица 4.3 – Самостоятельная работа студентов

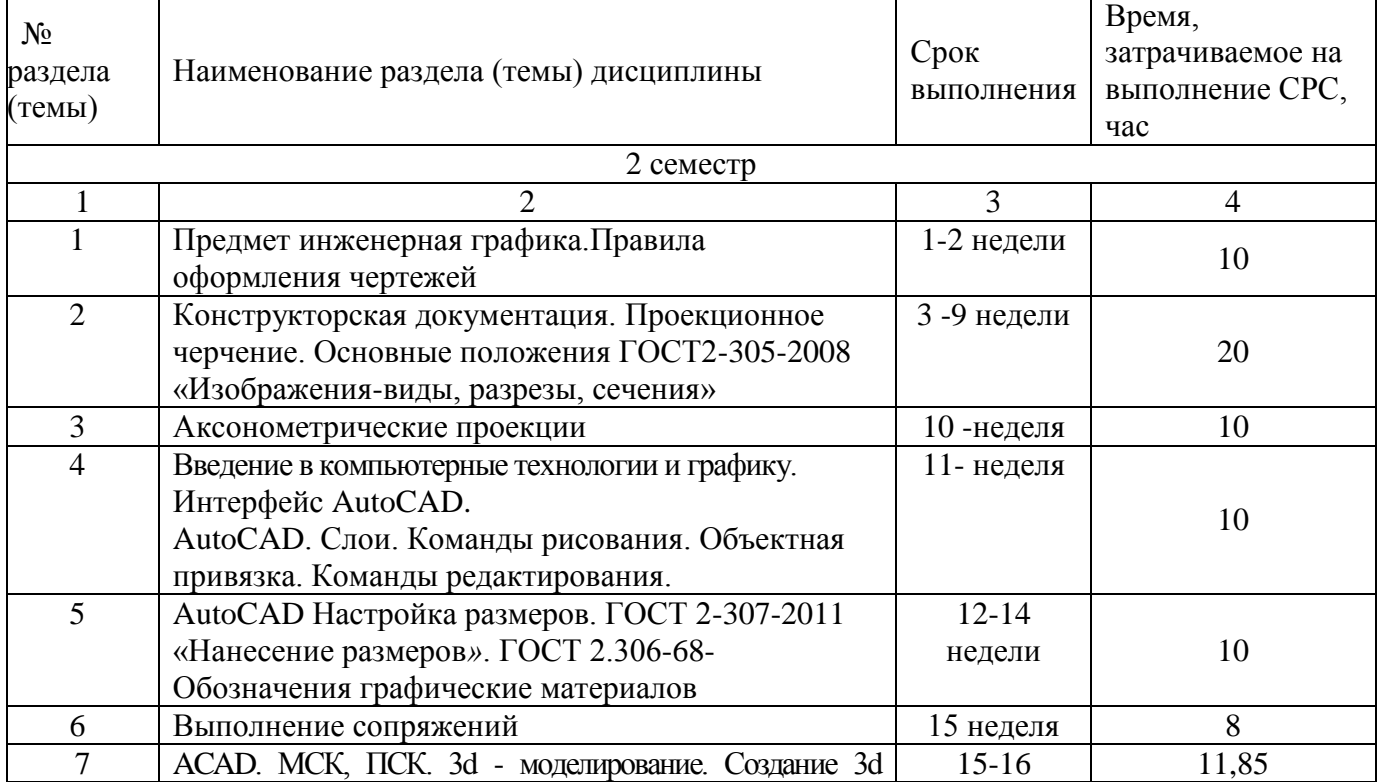

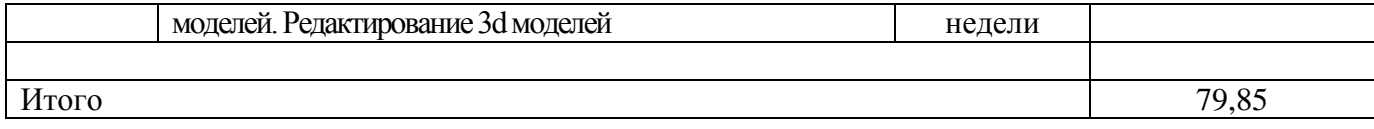

### **5 Перечень учебно-методического обеспечения для самостоятельной работы обучающихся по дисциплине**

Студенты могут при самостоятельном изучении отдельных тем и вопросов дисциплин пользоваться учебно-наглядными пособиями, учебным оборудованием и методическими разработками кафедры в рабочее время, установленное Правилами внутреннего распорядка работников.

Учебно-методическое обеспечение для самостоятельной работы обучающихся по данной дисциплине организуется:

*библиотекой университета:*

 библиотечный фонд укомплектован учебной, методической, научной, периодической, справочной и художественной литературой в соответствии с УП и данной РПД;

 имеется доступ к основным информационным образовательным ресурсам, информационной базе данных, в том числе библиографической, возможность выхода в Интернет.

*кафедрой:*

 путем обеспечения доступности всего необходимого учебнометодического и справочного материала;

 путем предоставления сведений о наличии учебно-методической литературы, современных программных средств.

путем разработки:

– методических рекомендаций, пособий по организации самостоятельной работы студентов;

– тем рефератов;

– вопросов к зачету;

–методических указаний к выполнению лабораторных работ и т.д.

*типографией университета:*

– помощь авторам в подготовке и издании научной, учебной и методической литературы;

–удовлетворение потребности в тиражировании научной, учебной и методической литературы.

### **6 Образовательные технологии. Технологии использования воспитательного потенциала дисциплины**

Реализация компетентностного подхода предусматривает широкое использование в образовательном процессе активных и интерактивных форм проведения занятий в сочетании с внеаудиторной работой с целью формирования универсальных, общепрофессиональных и профессиональных компетенций

обучающихся.

Таблица 6.1 – Интерактивные образовательные технологии, используемые при проведении аудиторных занятий

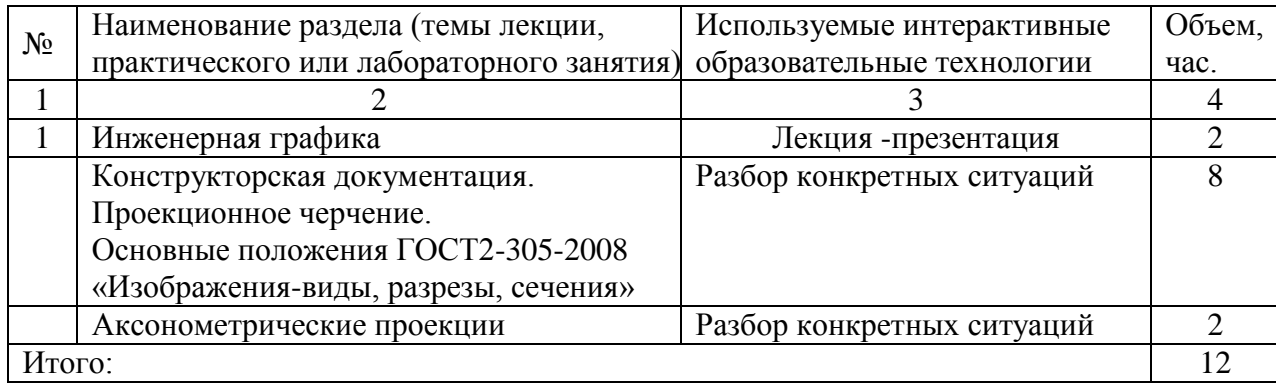

Содержание дисциплины обладает значительным воспитательным потенциалом, поскольку в нем аккумулирован исторический и современный социокультурный и (или) научный опыт человечества. Реализация воспитательного потенциала дисциплины осуществляется в рамках единого образовательного и воспитательного процесса и способствует непрерывному развитию личности каждого обучающегося. Дисциплина вносит значимый вклад в формирование общей и (или) профессиональной культуры обучающихся. Содержание дисциплины способствует гражданскому, правовому, экономическому, профессиональнотрудовому, культурно-творческому воспитанию обучающихся.

Реализация воспитательного потенциала дисциплины подразумевает:

 целенаправленный отбор преподавателем и включение в материал для практических занятий содержания, демонстрирующего обучающимся образцы настоящего научного подвижничества создателей и представителей данной отрасли науки (производства, экономики, культуры), высокого профессионализма ученых (представителей производства, деятелей культуры), их ответственности за результаты и последствия деятельности для природы, человека и общества; примеры подлинной нравственности людей, причастных к развитию науки, культуры, экономики и производства, а также примеры высокой духовной культуры, патриотизма, гражданственности, гуманизма, творческого мышления*;*

 применение технологий, форм и методов преподавания дисциплины, имеющих высокий воспитательный эффект за счет создания условий для взаимодействия обучающихся с преподавателем, другими обучающимися, представителями работодателей (командная работа, проектное обучение, разбор конкретных ситуаций, решение кейсов, мастер-классы и др.)*;*

 личный пример преподавателя, демонстрацию им в образовательной деятельности и общении с обучающимися за рамками образовательного процесса высокой общей и профессиональной культуры.

Реализация воспитательного потенциала дисциплины на учебных занятиях направлена на поддержание в университете единой развивающей образовательной и

воспитательной среды. Реализация воспитательного потенциала дисциплины в ходе самостоятельной работы обучающихся способствует развитию в них целеустремленности, инициативности, креативности, ответственности за результаты своей работы – качеств, необходимых для успешной социализации и профессионального становления.

## **7 Фонд оценочных средств для проведения промежуточной аттестации обучающихся по дисциплине**

## **7.1 Перечень компетенций с указанием этапов их формирования в процессе освоения основной профессиональной образовательной программы**

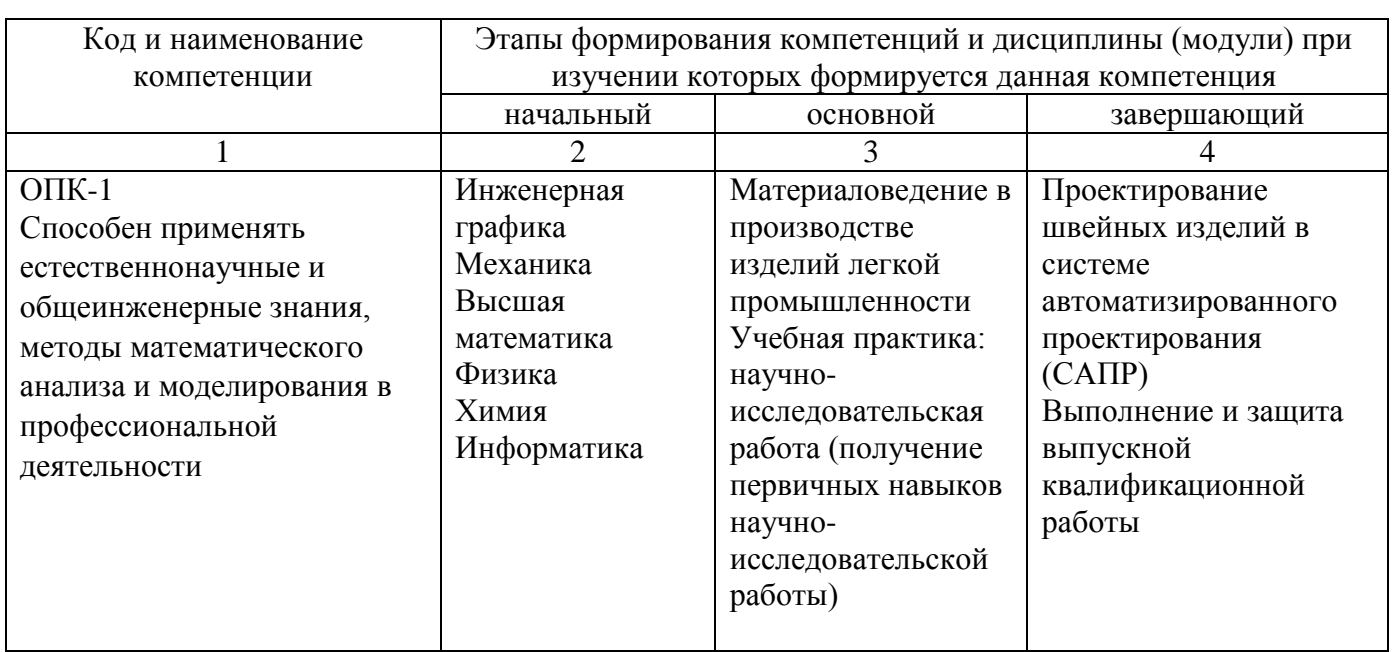

Таблица 7.1 – Этапы формирования компетенций

## **7.2 Описание показателей и критериев оценивания компетенций на различных этапах их формирования, описание шкал оценивания**

Таблица 7.2 – Показатели и критерии оценивания компетенций, шкала оценивания

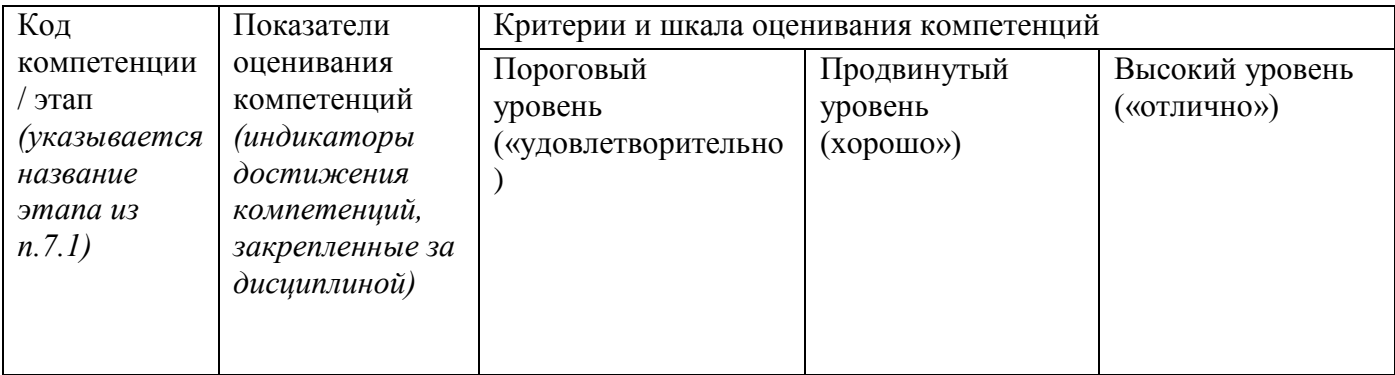

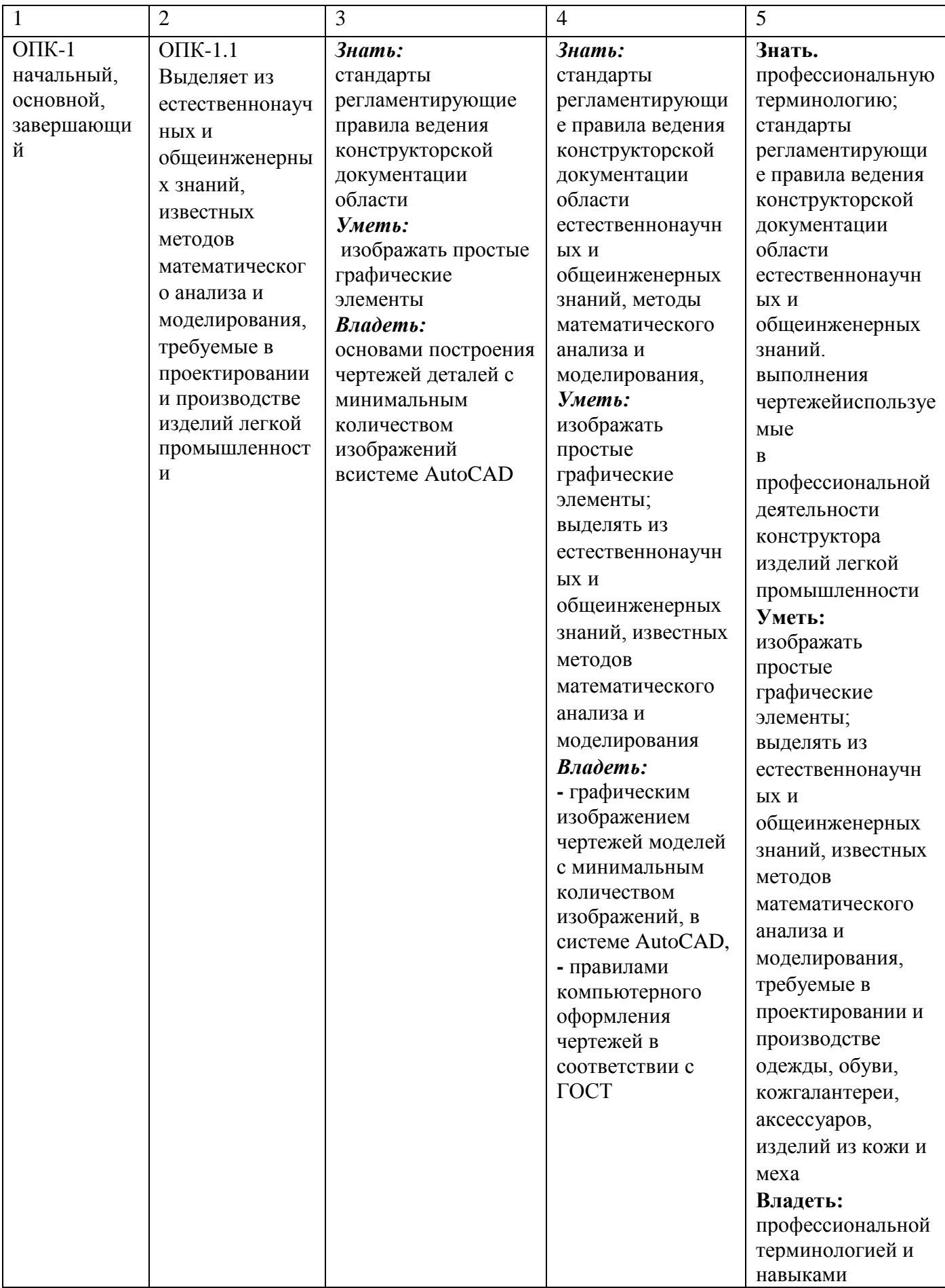

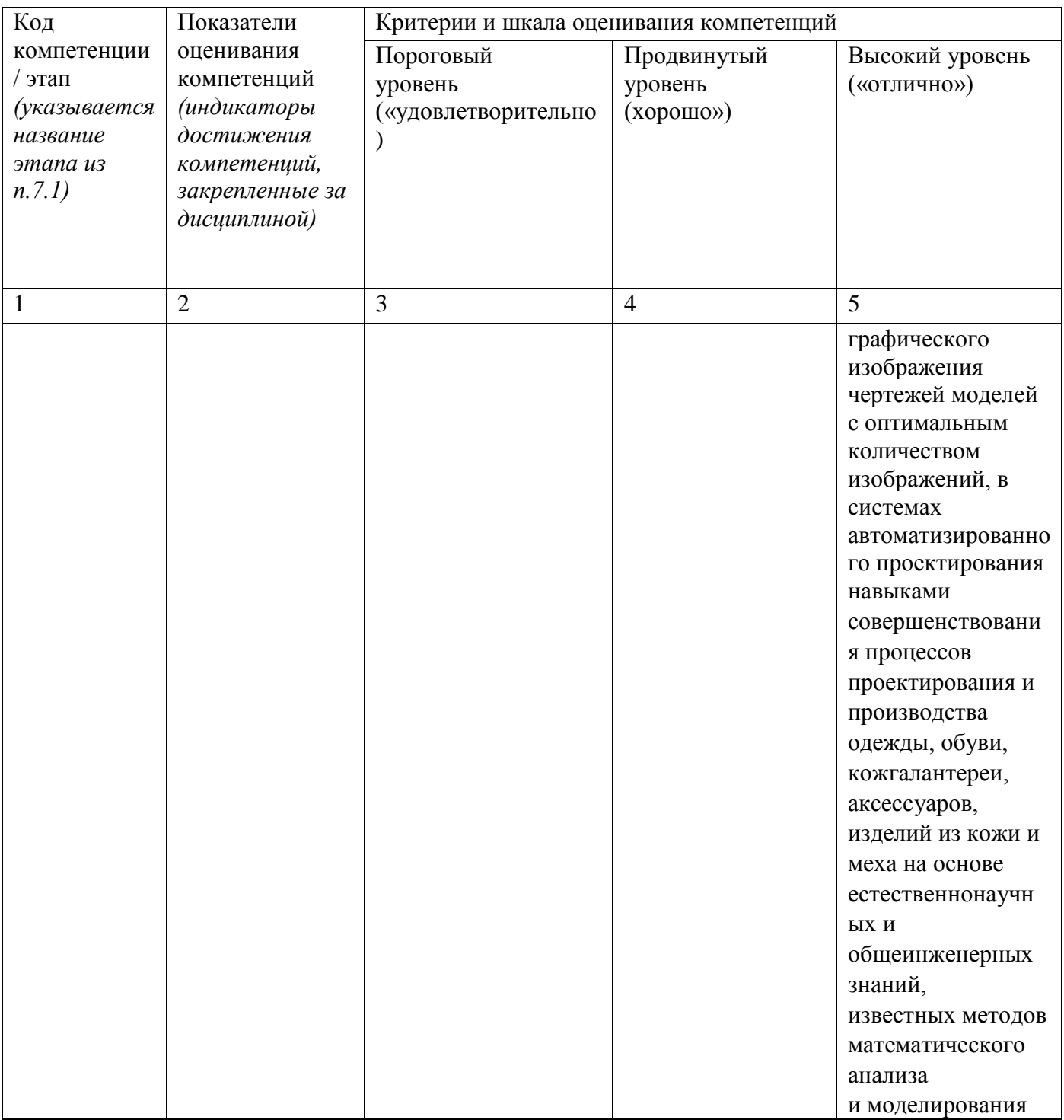

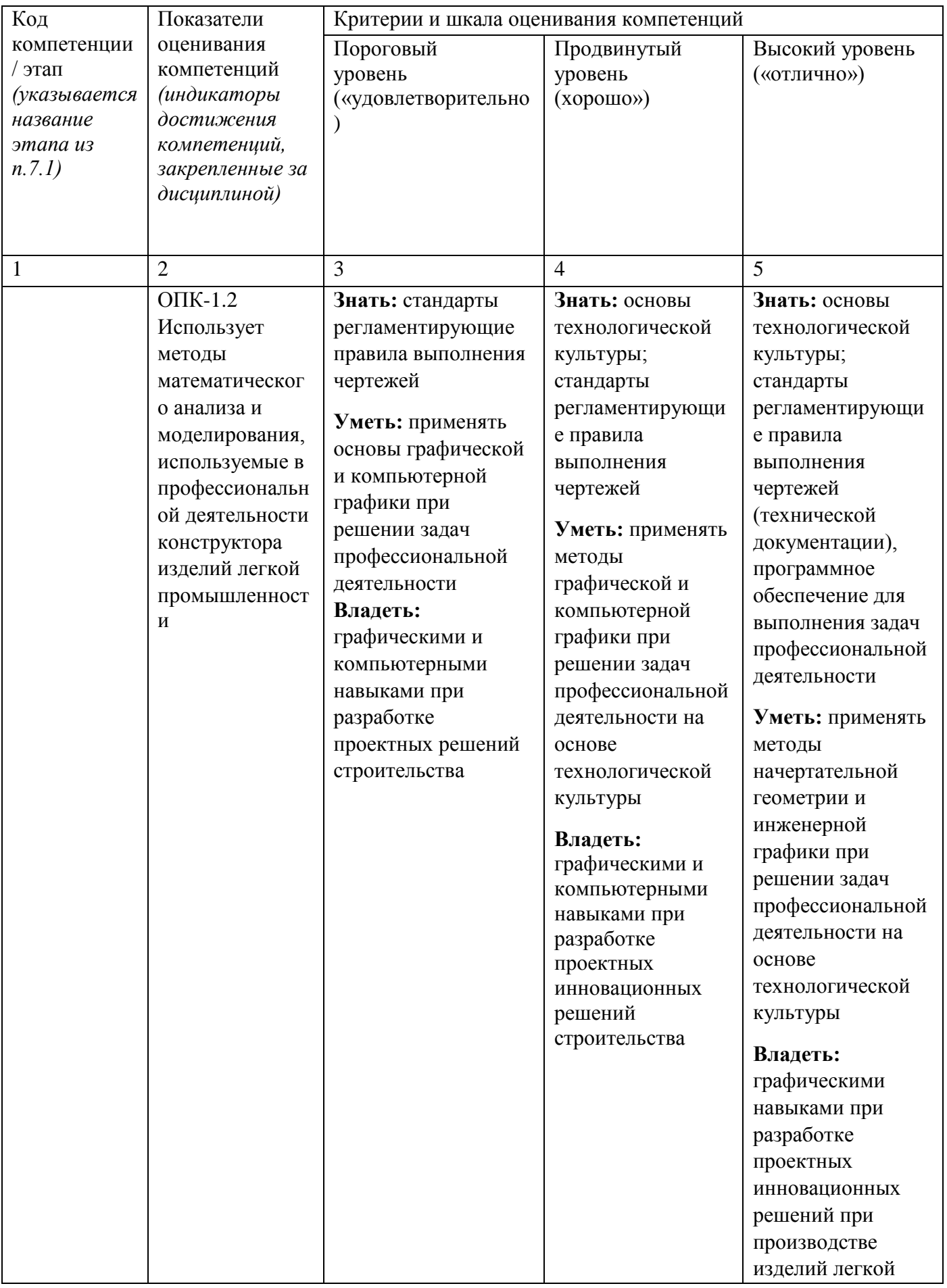

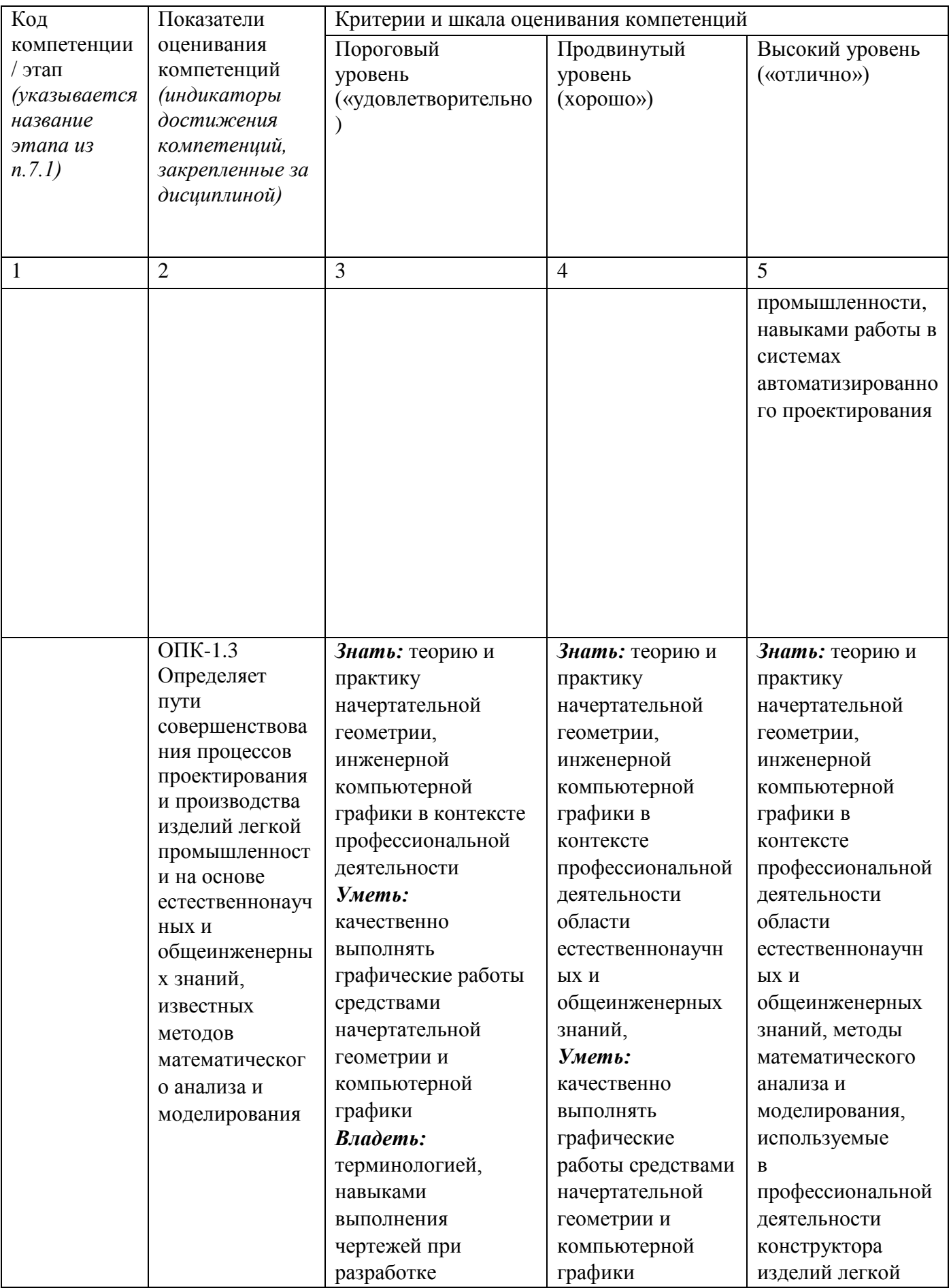

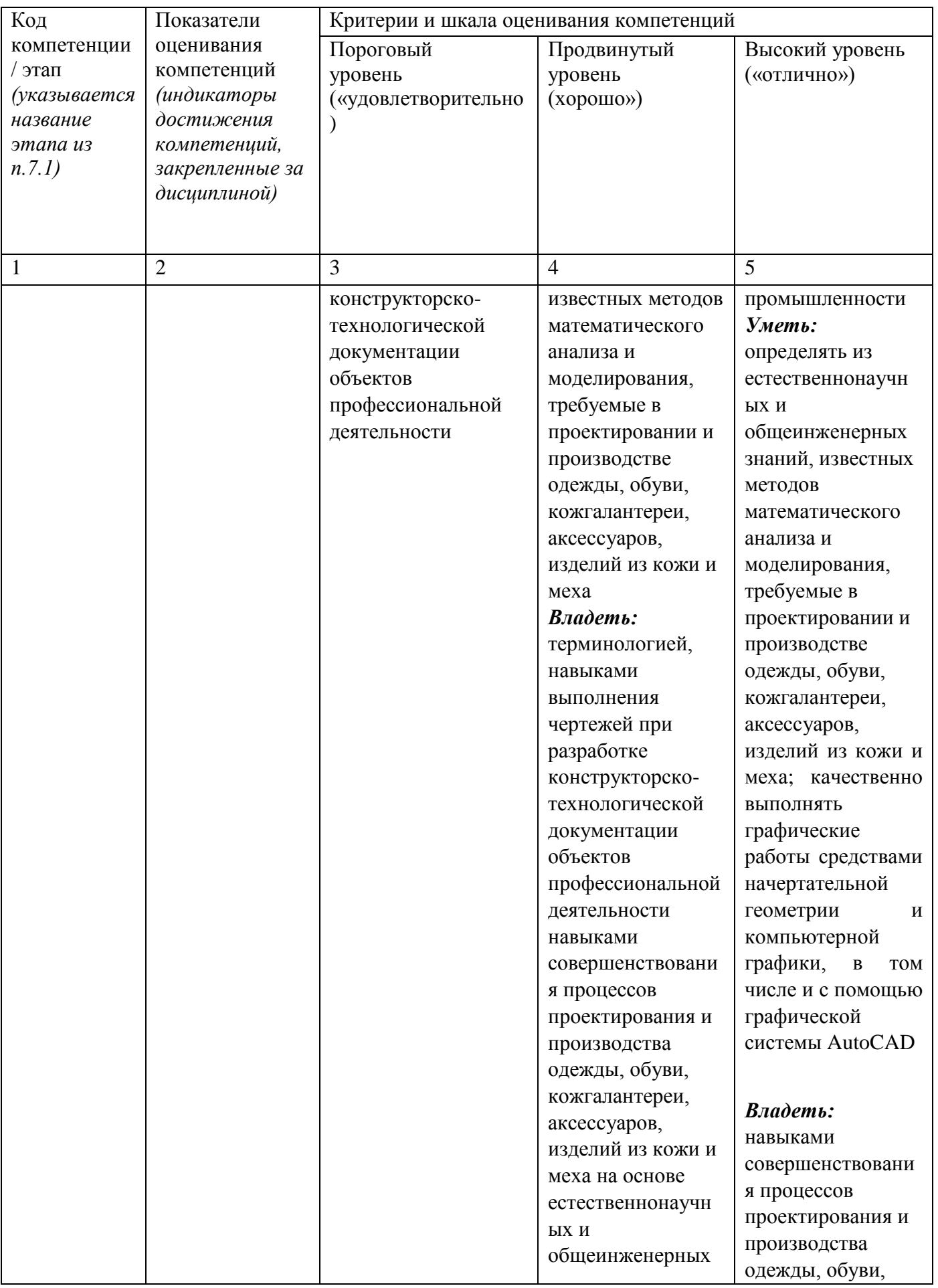

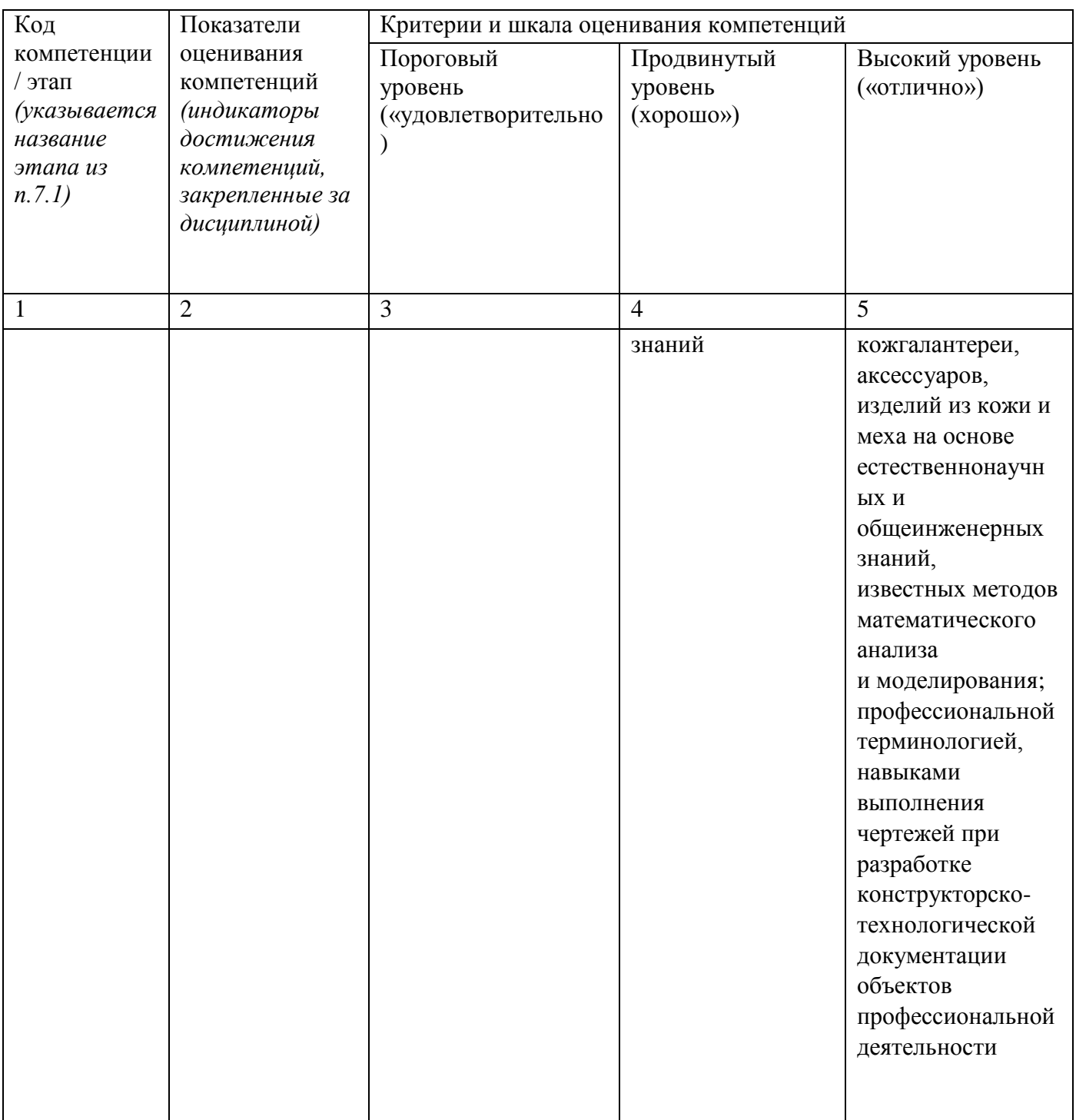

Примечание - Определения «знать», «владеть» «уметь», (или «иметь опыт деятельности»), указанные в графах 3-5 данной таблицы, в совокупности должны составлять определения «знать», «уметь», «владеть» (или «иметь опыт деятельности»), установленные в подразделе 1.3 РПД.

7.3 Типовые контрольные задания или иные материалы, необходимые знаний, умений, навыков и (или) опыта деятельности, оценки ДЛЯ характеризующих этапы формирования компетенций в процессе освоения основной профессиональной образовательной программы

Таблица 7.3 - Паспорт комплекта оценочных средств для текущего контроля успеваемости

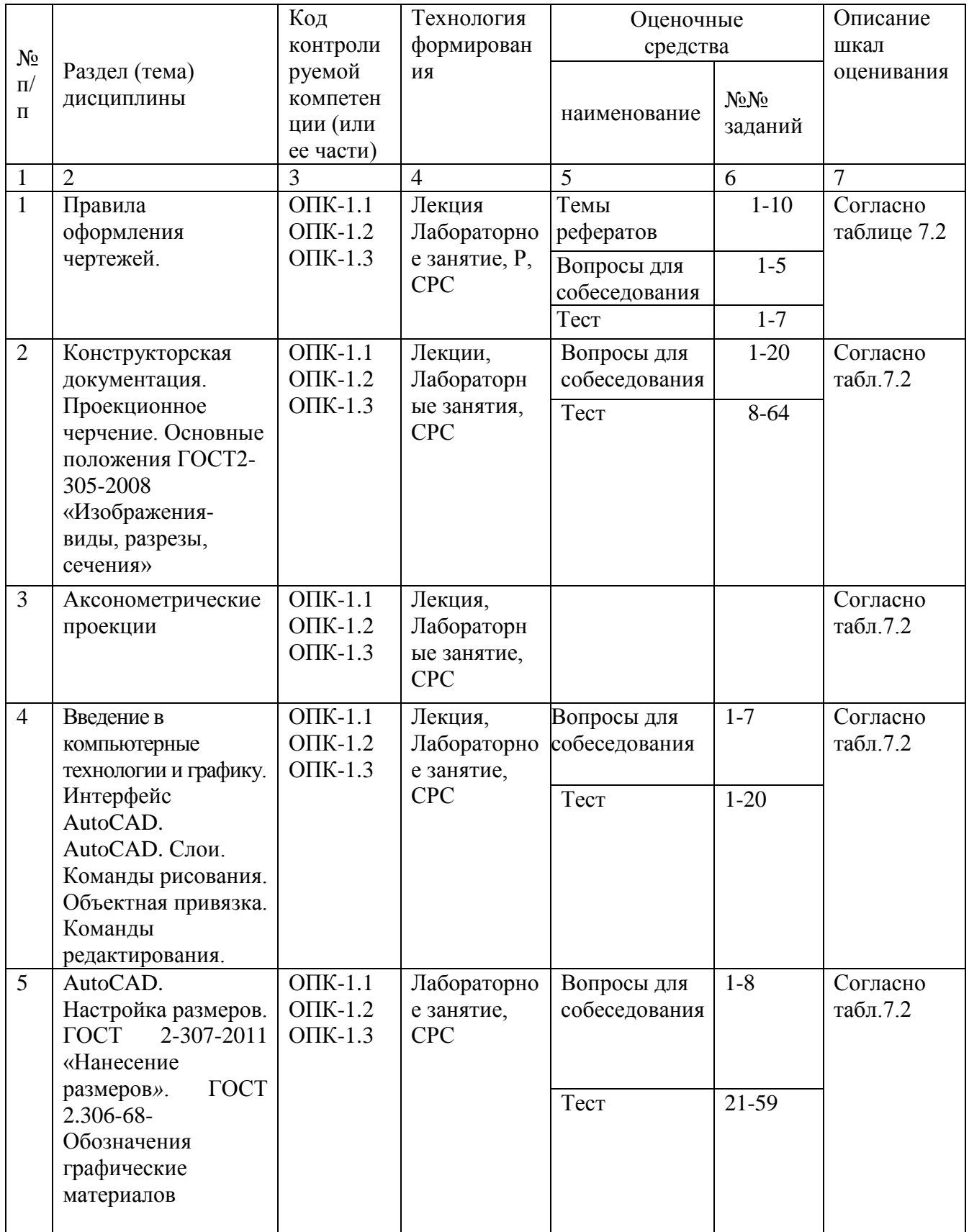

![](_page_20_Picture_102.jpeg)

БТЗ - банк вопросов и заданий в тестовой форме.

## Примеры типовых контрольных заданий для проведения текущего контроля успеваемости

Вопросы в тестовой форме по разделу (теме) 1. «Предмет инженерная графика. Правила оформления чертежей»

### Укажите правильный ответ

Размер шрифта Н определяется \_\_\_\_\_\_\_.

- $1.$ высотой строчных букв;
- $2.$ расстоянием между буквами
- $3.$ толщиной линии шрифта;
- $\overline{4}$ . шириной прописной буквы А, в миллиметрах;
- 5. высотой прописных букв

### Темы рефератов

- $1.$ История развития инженерной графики
- $\overline{2}$ . Графика как международный язык
- $\overline{3}$ . Инженерная графика и компьютерные технологии
- $\overline{4}$ Конструкторская документация
- $5<sub>1</sub>$ Проекционное черчение
- $6<sub>l</sub>$ Виды аксонометрии
- 3d моделирование. Системы моделирования  $7<sub>1</sub>$
- 8. Инженерная графика: перспективы развития
- Системы автоматизированного проектирования 9.

Полностью оценочные материалы и оценочные средства для проведения текущего контроля успеваемости представлены в УММ по дисциплине.

Типовые задания для проведения промежуточной аттестации обучающихся

*Промежуточная аттестация* по дисциплине проводится в форме экзамена. Экзамен проводится в виде компьютерного / бланкового тестирования.

Для тестирования используются контрольно-измерительные материалы (КИМ) – вопросы и задания в тестовой форме, составляющие банк тестовых заданий (БТЗ) по дисциплине, утвержденный в установленном в университете порядке.

Проверяемыми на промежуточной аттестации элементами содержания являются темы дисциплины, указанные в разделе 4 настоящей программы. Все темы дисциплины отражены в КИМ в равных долях (%). БТЗ включает в себя не менее 100 заданий и постоянно пополняется*.* БТЗ хранится на бумажном носителе в составе УММ и электронном виде в ЭИОС университета.

Для проверки *знаний* используются вопросы и задания в различных формах:

- закрытой (с выбором одного или нескольких правильных ответов),
- открытой (необходимо вписать правильный ответ),
- на установление правильной последовательности,
- на установление соответствия.

*Умения, навыки(или опыт деятельности) и компетенции* проверяются с помощью компетентностно-ориентированных задач (ситуационных, производственных или кейсового характера) и различного вида конструкторов. Все задачи являются многоходовыми. Некоторые задачи, проверяющие уровень сформированности компетенций, являютсямноговариантными. Часть умений, навыков и компетенций прямо не отражена в формулировках задач, но они могут быть проявлены обучающимися при их решении.

В каждый вариант КИМ включаются задания по каждому проверяемому элементу содержания во всех перечисленных выше формах и разного уровня сложности. Такой формат КИМ позволяет объективно определить качество освоения обучающимися основных элементов содержания дисциплины и уровень сформированности компетенций.

Примеры типовых заданий для проведения промежуточной аттестации обучающихся

Задание в закрытой форме:

*Укажите правильный ответ*

Совмещение вида и разреза правильно выполнено на рис. \_\_\_\_\_.

![](_page_22_Figure_0.jpeg)

Задание в открытой форме:

*Напишите правильный ответ*

Расстояние от точки до профильной плоскости проекций определяется координатой \_\_\_.

22

Какой вид разреза показан на рисунке

![](_page_22_Figure_5.jpeg)

Ответ:

Компетентностно-ориентированная задачи: Выполнить компьютерный чертеж заданной модели Выполнить аксонометрическую проекцию детали с разрезом ¼ части

Полностью оценочные материалы и оценочные средства для проведения промежуточной аттестации обучающихся представлены в УМК по дисциплине.

## **7.4 Методические материалы, определяющие процедуры оценивания знаний, умений, навыков и (или) опыта деятельности, характеризующих этапы формирования компетенций**

Процедуры оценивания знаний, умений, навыков и (или) опыта деятельности, характеризующих этапы формирования компетенций, регулируются следующими нормативными актами университета:

 положение П 02.016–2018 Обалльно-рейтинговой системе оценивания результатов обучения по дисциплинам (модулям) и практикам при освоении обучающимися образовательных программ;

 методические указания, используемые в образовательном процессе, указанные в списке литературы.

Для *текущего контроля успеваемости* по дисциплине в рамках действующей в университете балльно-рейтинговой системы применяется следующий порядок начисления баллов:

| Форма контроля                | Trophaon na michemin campos s painnan<br>Минимальный балл |                 | Максимальный балл |            |
|-------------------------------|-----------------------------------------------------------|-----------------|-------------------|------------|
|                               | балл                                                      | примечание      | балл              | примечание |
|                               | $\mathcal{D}_{\cdot}$                                     | 3               | $\overline{4}$    | 5          |
| Лабораторная работа №1        | $\overline{2}$                                            | Выполнил,       | 4                 | Выполнил и |
| (графическая работа №1)       |                                                           | но «не защитил» |                   | «защитил»  |
| Лабораторная работа №2        | 6                                                         | Выполнил,       | 12                | Выполнил и |
| (графическая работа №2, 3, 4) |                                                           | но «не защитил» |                   | «защитил»  |
| Лабораторная работа №3        | 8                                                         | Выполнил,       | 16                | Выполнил и |
| (графические работы № 5,6)    |                                                           | но «не защитил» |                   | «защитил»  |
| Лабораторная работа №4        | $\overline{2}$                                            | Выполнил,       | $\overline{4}$    | Выполнил и |
|                               |                                                           | но «не защитил» |                   | «защитил»  |
| Лабораторная работа №5        | $\overline{2}$                                            | Выполнил,       | $\overline{4}$    | Выполнил и |
| (графическая работа №8)       |                                                           | но «не защитил» |                   | «защитил»  |
| Лабораторная работа №6        | 4                                                         | Выполнил,       | 8                 | Выполнил и |
| (графическая работа №9)       |                                                           | но «не защитил» |                   | «защитил»  |
| <b>CPC</b>                    | 6                                                         |                 | 12                |            |
| Итого                         | 24                                                        |                 | 48                |            |
| Посещаемость                  | $\theta$                                                  |                 | 16                |            |
| Экзамен                       | $\theta$                                                  |                 | 36                |            |
| Итого                         | 24                                                        |                 | 100               |            |

 $Ta6$ лица  $7.4 - Th$ орядок начисления баллов в рамках БРС

*Для промежуточной аттестации обучающихся*, проводимой в виде тестирования, используется следующая методика оценивания знаний, умений, навыков и (или) опыта деятельности. В каждом варианте КИМ –16 заданий (15 вопросов и одна задача).

Каждый верный ответ оценивается следующим образом:

- задание в закрытой форме –2балла,
- задание в открытой форме 2 балла,
- задание на установление соответствия 2 балла,
- решение компетентностно-ориентированной задачи 6 баллов.

Максимальное количество баллов за тестирование –36 баллов.

## **8 Перечень основной и дополнительной литературы, необходимой для освоения дисциплин**

8.1 Основная литература

1 . Начертательная геометрия. Инженерная и компьютерная графика [Текст]: учебник под общ. ред. П.Н.Учаева и В.И.Якунина, – М.: Академия, 2008– Т1: Начертательная геометрия, геометрическое и проекционное черчение. – 304 с.

2 . Начертательная геометрия. Инженерная и компьютерная графика [Текст]: учебник под общ. ред. П.Н.Учаева и В.И.Якунина, – М.: Академия, 2008.– Т2: Машиностроительное черчение. – 344 с.

3 . Конакова, И.П. Инженерная и компьютерная графика [Электронный ресурс]: учебное пособие / И.П. Конакова, И.И. Пирогова ; Министерство образования и науки Российской Федерации, Уральский федеральный университет имени первого президента России Б.Н. Ельцина.- Екатеринбург : Издательство Уральского университета. 2014.-91 с. Режим доступа: –biblioclub.ru

8.2 Дополнительная учебная литература

4 . Левицкий В.С. Машиностроительное черчение и автоматизация выполнения чертежей [Текст]: учебник / В.С. Левицкий. М.: Высш. шк., 2003. -429 с.

5 . Начертательная геометрия. Инженерная и компьютерная графика в задачах и примерах [Текст]: учебное пособие / ред. П.Н.Учаева. Старый Оскол: ТНТ, 2011.- 288 с.

6 . Компьютерные технологии и графика [Текст]: учебное пособие / ред. П.Н.Учаева. Старый Оскол: ТНТ, 2011. – 280 с.

7 . Хейфиц А.Л. Инженерная и компьютерная графика [Текст]: учебное пособие / Хейфиц А.Л.:БХВ-Петербург, 2005. – 336 с.

8 . Единая система конструкторской документации. ГОСТ 2.301-68 - 2.317-68.

9 . Иванова, Светлана Ивановна. Построение изображений [Электронный ресурс]: учебное пособие / ЮЗГУ; Министерство образования и науки Российской Федерации, Юго-Западный государственный университет. – Курск: ЮЗГУ, 2011.- 102 с.

8.3 Перечень методических указаний

1. Инженерная и компьютерная графика (часть 1) : методические указания по выполнению лабораторных и практических работ для студентов направлений подготовки 07.03.01 – Архитектура, 08.03.01 − Строительство, 08.05.01 − Строительство уникальных зданий и сооружений, 13.03.02 − Электроэнергетика и электротехника, 15.03.01 − Машиностроение, 15.03.06 − Мехатроника и робототехника, 18.03.01 − Химическая технология, 20.03.0 − Техносферная безопасность, 21.03.02 − Землеустройство и кадастры, 23.03.03 − Эксплуатация транспортно-технологических машин и комплексов, 28.03.01 − Нанотехнологии и микросистемная техника, 29.03.05 – Конструирование изделий легкой промышленности / Юго-Зап. гос. ун-т ; сост.: О. В. Будникова [и др.]. - Электрон. текстовые дан. (8509 КБ). - Курск : ЮЗГУ, 2022. - 134 с. - Загл. с титул. экрана. - Б. ц. - Текст : электронный.

2. Инженерная и компьютерная графика (часть 2) : методические указания по выполнению лабораторных и практических работ для студентов направлений подготовки 07.03.01 – Архитектура, 08.03.01 − Строительство, 08.05.01 − Строительство уникальных зданий и сооружений, 13.03.02 − Электроэнергетика и электротехника, 15.03.01 − Машиностроение, 15.03.06 − Мехатроника и робототехника, 18.03.01 − Химическая технология, 20.03.0 − Техносферная

безопасность, 21.03.02 − Землеустройство и кадастры, 23.03.03 − Эксплуатация транспортно-технологических машин и комплексов, 28.03.01 − Нанотехнологии и микросистемная техника, 29.03.05 – Конструирование изделий легкой промышленности / Юго-Зап. гос. ун-т ; сост.: О. В. Будникова [и др.]. - Электрон. текстовые дан. (3123 КБ). - Курск : ЮЗГУ, 2022. - 99 с. - Загл. с титул. экрана. - Б. ц. - Текст : электронный.

3. Инженерная и компьютернаяграфика (часть 3) : методические указания по выполнению лабораторных и практических работ для студентов направлений подготовки 07.03.01-Архитектура, 08.03.01 - Строительство, 08.05.01 - Строительство уникальных зданий и сооружений, 13.03.02 - Электроэнергетика и электротехника, 15.03.01 – Машиностроение, 15.03.06 - Мехатроника и робототехника, 18.03.01 - Химическая технология, 20.03.01 - Техносферная безопасность, 21.03.02 - Землеустройство и кадастры, 23.03.03 - Эксплуатация транспортно-технологических машин и комплексов, 28.03.01 - Нанотехнологии и микросистемная техника, 29.03.05 - Конструирование изделий легкой промышленности / Юго-Зап. гос. ун-т ; сост.: Ю. В. Скрипкина, А. С. Великанов. - Электрон. текстовые дан. (8057 КБ). - Курск : ЮЗГУ, 2022. - 193 с. - Загл. с титул. экрана. - Б. ц. - Текст : электронный.

## **8.4 Другие учебно-методические материалы**

На лекциях и лабораторных занятиях используется комплект плакатов по геометрическому, проекционному и машиностроительному черчению под ред. С.К. Боголюбова.

**9 Перечень ресурсов информационно-телекоммуникационной сети Интернет, необходимые для освоения дисциплины**

1. [http://window.edu.ru](http://window.edu.ru/) – Бесплатная электронная библиотека онлайн «Единое окно к образовательным ресурсам».

2. [http://www.edu.ru](http://www.edu.ru/) – Российское образование. Федеральный образовательный портал: учреждения, программы, стандарты, ВУЗы, тесты ЕГЭ, ГИА.

3. [http://www.mon.gov.ru](http://www.mon.gov.ru/) – Министерство образования и науки Российской Федерации.

4. [http://biblioclub.ru](http://biblioclub.ru/) – Электронно-библиотечная система «Университетская библиотека онлайн

### **10 Методические указания для обучающихся по освоению дисциплины**

Основными видами аудиторной работы студентов являются лекции и практические занятия.

На лекциях преподаватель излагает и разъясняет основные понятия темы, связанные с ней теоретические и практические проблемы, дает рекомендации для самостоятельной работы. В ходе лекции студенты должны внимательно слушать и конспектировать лекционный материал.

Практические занятия, ориентируют студентов на творческий подход к изучению изложенного лекционного материала и отработку графических навыков выполнения чертежей моделей, ведения конструкторско-технологической документации, втом числе с применением автоматизированных систем компьютерного проектирования.

Особое значение при подготовке к занятиям придается самостоятельной работе и работе с учебной литературой. Такие занятия направляют студентов на комплексное рассмотрение всех сторон инженерной и компьютерной графики. Они дают возможность студентам эффективно усваивать учебные материалы, овладевать первоисточниками и научной литературой, помогают развивать предметную устную речь, графический язык и приобретать навыки публичного выступления. Главным условием освоения курса является тщательная подготовка студента к каждому занятию и выполнение графических работ.

В целях контроля подготовленности студентов и привития им навыков краткого графического изложения своих мыслей по предложенной тематике преподаватель в ходе занятий может проводить письменный контрольный опрос, тестирование.

Практическое занятие может включать в себя элементы индивидуального собеседования. Преподаватель должен осуществлять индивидуальный контроль работы студентов; давать соответствующие рекомендации; в случае необходимости помочь студенту составить индивидуальный план работы по изучению инженерной и компьютерной графики.

Самостоятельная работа – это работа студентов по освоению определенной темы курса, которая предполагает: изучение лекционного материала, учебников и учебных пособий, первоисточников, подготовку презентаций, докладов и сообщений на занятиях, написание рефератов, выполнение дополнительных / индивидуальных заданий преподавателя. Методика самостоятельной работы предварительно разъясняется преподавателем и в последующем может уточняться с учетом индивидуальных особенностей студентов.

### **11 Перечень информационных технологий**

Libreoffice операционная система Windows Антивирус Касперского

## **12. Описание материально – технической базы, необходимой для осуществления образовательного процесса по дисциплины**

Учебные аудитории для проведения занятий лекционного типа и лаборатории кафедры архитектуры, градостроительства и графики оснащены учебной мебелью: столы, стулья для обучающихся; стол, стул для преподавателя; доска, мультимедиацентр:ноутбукASUSX50VLPMD-T2330/14"/1024Мb/160Gb/сумка/, проектор inFocusIN24+(39945,45)

## **13 Особенности реализации дисциплины для инвалидов и лиц с ограниченными возможностями здоровья**

При обучении лиц с ограниченными возможностями здоровья учитываются их индивидуальные психофизические особенности. Обучение инвалидов осуществляется также в соответствии с индивидуальной программой реабилитации инвалида (при наличии).

*Для лиц с нарушением слуха* возможно предоставление учебной информации в визуальной форме (краткий конспект лекций; тексты заданий, напечатанные увеличенным шрифтом), на аудиторных занятиях допускается присутствие ассистента, а также сурдопереводчиков и тифлосурдопереводчиков. Текущий контроль успеваемости осуществляется в письменной форме: обучающийся письменно отвечает на вопросы, письменно выполняет практические задания. Доклад (реферат) также может быть представлен в письменной форме, при этом требования к содержанию остаются теми же, а требования к качеству изложения материала (понятность, качество речи, взаимодействие с аудиторией и т. д.) заменяются на соответствующие требования, предъявляемые к письменным работам (качество оформления текста и списка литературы, грамотность, наличие иллюстрационных материалов и т.д.). Промежуточная аттестация для лиц с нарушениями слуха проводится в письменной форме, при этом используются общие критерии оценивания. При необходимости время подготовки к ответу может быть увеличено.

*Для лиц с нарушением зрения* допускается аудиальное предоставление информации, а также использование на аудиторных занятиях звукозаписывающих устройств (диктофонов и т.д.). Допускается присутствие на занятиях ассистента (помощника), оказывающего обучающимся необходимую техническую помощь. Текущий контроль успеваемости осуществляется в устной форме. При проведении промежуточной аттестации для лиц с нарушением зрения тестирование может быть заменено на устное собеседование по вопросам.

*Для лиц с ограниченными возможностями здоровья, имеющих нарушения опорно-двигательного аппарата,* на аудиторных занятиях, а также при проведении процедур текущего контроля успеваемости и промежуточной аттестации могут быть предоставлены необходимые технические средства (персональный компьютер, ноутбук или другой гаджет); допускается присутствие ассистента (ассистентов), оказывающего обучающимся необходимую техническую помощь (занять рабочее место, передвигаться по аудитории, прочитать задание, оформить ответ, общаться с преподавателем).

![](_page_28_Picture_12.jpeg)